# Package 'AQEval'

April 14, 2022

<span id="page-0-0"></span>Title Air Quality Evaluation

Version 0.4.5

Date 2022-04-13

Description Developed for use by those tasked with the routine detection, characterisation and quantification of discrete changes in air quality time-series, such as identifying the impacts of air quality policy interventions. The main functions use signal isolation then break-point/segment (BP/S) methods based on 'strucchange' and 'segmented' methods detect and quantify change events (Ropkins & Tate, 2021, [<doi:10.1016/j.scitotenv.2020.142374>](https://doi.org/10.1016/j.scitotenv.2020.142374)).

Maintainer Karl Ropkins <k.ropkins@its.leeds.ac.uk>

License GPL  $(>= 3)$ 

Encoding UTF-8

LazyData true

**Depends** R  $(>= 3.5.0)$ 

Imports openair, dplyr, loa, ggplot2, strucchange, segmented, mgcv, tidyr, lubridate, purrr, ggtext, stats

RoxygenNote 7.1.2

URL <https://github.com/karlropkins/AQEval>,

<https://karlropkins.github.io/AQEval/>

BugReports <https://github.com/karlropkins/AQEval/issues>

# NeedsCompilation no

Author Karl Ropkins [aut, cre] (<<https://orcid.org/0000-0002-0294-6997>>), Anthony Walker [ctb] (<<https://orcid.org/0000-0003-3979-0989>>), James Tate [ctb]

Repository CRAN

Date/Publication 2022-04-14 09:32:31 UTC

# <span id="page-1-0"></span>R topics documented:

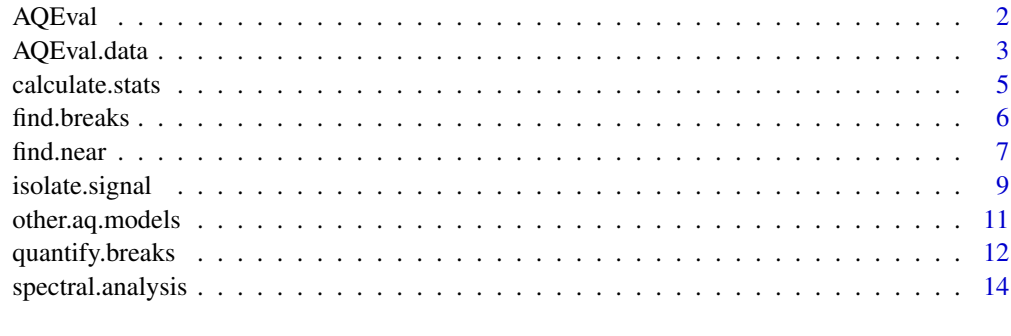

#### **Index** and the contract of the contract of the contract of the contract of the contract of the contract of the contract of the contract of the contract of the contract of the contract of the contract of the contract of th

AQEval *Air Quality Evaluation*

#### **Description**

R AQEval: R code for the analysis of discrete change in Air Quality time-series.

#### AQEval

AQEval was developed for use by those tasked with the routine detection, characterisation and quantification of discrete changes in air quality time-series.

The main functions, [quantBreakPoints](#page-11-1) and [quantBreakSegments](#page-11-1), use break-point/segment (BP/S) methods based on the consecutive use of methods in the strucchange and segmented R packages to first detection (as break-points) and then characterise and quantify (as segments), discrete changes in air-quality time-series.

AQEval functions adopt an openair-friendly approach using function and data structures that many in the air quality research community are already familiar with. Most notably, most functions expect supplied data to be time-series, to be supplied as a single data. frame (or similar R object), and for time-series to be identified by column names. The main functions are typically structured expect first the data. frame, then the name of the pollutant to be used, then other arguments:

```
function(data,"polluant.name",...)
```

```
output <-function(data,"polluant.name",...)
```
## Author(s)

Karl Ropkins

#### References

Ropkins et al (In Prep).

#### <span id="page-2-0"></span>AQEval.data 3

#### See Also

For more about data structure and an example data set, see [AQEval.data](#page-2-1)

For more about the main functions, see [quantBreakPoints](#page-11-1) and [quantBreakSegments](#page-11-1)

<span id="page-2-1"></span>AQEval.data *AQEval Example data*

#### **Description**

Data packaged with AQEval for use with example code.

#### Usage

aq.data

# Format

(26280x6) 'tbl\_df' objects

date Time-series of POSIX class date and time records.

no2 Time-series of nitrogen dioxide measurements from local site.

bg.no2 Time-series of nitrogen dioxide measurements from nearby background site.

ws Time-series of local wind speed measurements.

wd Time-series of local wind direction measurements.

air\_temp Time-series of local air temperature measurements.

#### Details

Most of functions in AQEval adopt the openair convention of assuming supplied data is a single data.frame or similar. The data frame was initially adopted for two reasons:

- Firstly, air quality data collected and archived in numerous formats and keeping the import requirements simple minimises the frustrations associated with data importation.
- Secondly, restricting the user to work with a single data format greatly simplifies data management for those less familiar with programming environments.

As part of this work several openair coding conventions were adopted, most importantly that data sets should include a column named date of POSIX class data-and-time-stamps ([DateTimeClasses](#page-0-0)). This and other conventions, such as the use of ws and wd for numeric wind speed and direction dataseries, and site and code for character or factor monitoring site name and identifier code, are now commonplace for many working with R in the air quality research community, and many air quality archives provide data in (or support import functions that convert their own data structures to) this openair-friendly structure.

<span id="page-3-0"></span>Air quality and meteorological data packaged for use with AQEval Examples.

Time-series sources:

- date Date-and-time-stamp of POSIX class ([DateTimeClasses](#page-0-0)).
- no2 Nitrogen dioxide downloaded from King's College London Archive using importKCL function in openair.
- bg.no2 Nitrogen dioxide downloaded from the Automatic Urban and Rural Network Archive using importAURN function in openair.
- ws, wd, air\_temp Wind speed, wind direction and air temperature downloaded from NOAA's Integrated Surface Database using importNOAA function in worldmet.

# References

Regarding openair and openair-friendly data structuring, see:

Carslaw, D. C. and K. Ropkins (2012), openair — an R package for air quality data analysis. Environmental Modelling & Software. Volume 27-28, 52-61, DOI doi: [10.1016/j.envsoft.2011.09.008](https://doi.org/10.1016/j.envsoft.2011.09.008)

Ropkins, K. and D.C. Carslaw (2012), openair-Data Analysis Tools for the Air Quality Community. R Journal, 4(1). URL [https://journal.r-project.org/archive/2012/RJ-2012-003/](https://journal.r-project.org/archive/2012/RJ-2012-003/RJ-2012-003.pdf) [RJ-2012-003.pdf](https://journal.r-project.org/archive/2012/RJ-2012-003/RJ-2012-003.pdf)

Regarding worldmet, see:

David Carslaw (2021), worldmet: Import Surface Meteorological Data from NOAA Integrated Surface Database (ISD). R package version 0.9.5. URL [https://CRAN.R-project.org/package=](https://CRAN.R-project.org/package=worldmet) [worldmet](https://CRAN.R-project.org/package=worldmet)

#### See Also

[DateTimeClasses](#page-0-0)

[openair](#page-0-0): functions [importAURN](#page-0-0) and [importKCL](#page-0-0)

worldmet: function importNOAA (See References)

#### Examples

```
#data set used in AQEval Examples
dim(aq.data)
head(aq.data)
with(aq.data, plot(date, no2, type="l"))
```
<span id="page-4-0"></span>calculate.stats *Some functions to calculate statistics*

# Description

Calculate data set statistics for selected time intervals.

# Usage

```
calcDateRangeStat(
  data,
  from = NULL,
  to = NULL,
  stat = NULL,
  pollutant = NULL,
  ...,
  method = 2)
calcRollingDateRangeStat(
  data,
  range = "year",
  res = "day",stat = NULL,
  pollutant = NULL,
  from = NULL,
  to = NULL,
  ...,
  method = 2\mathcal{L}
```
# Arguments

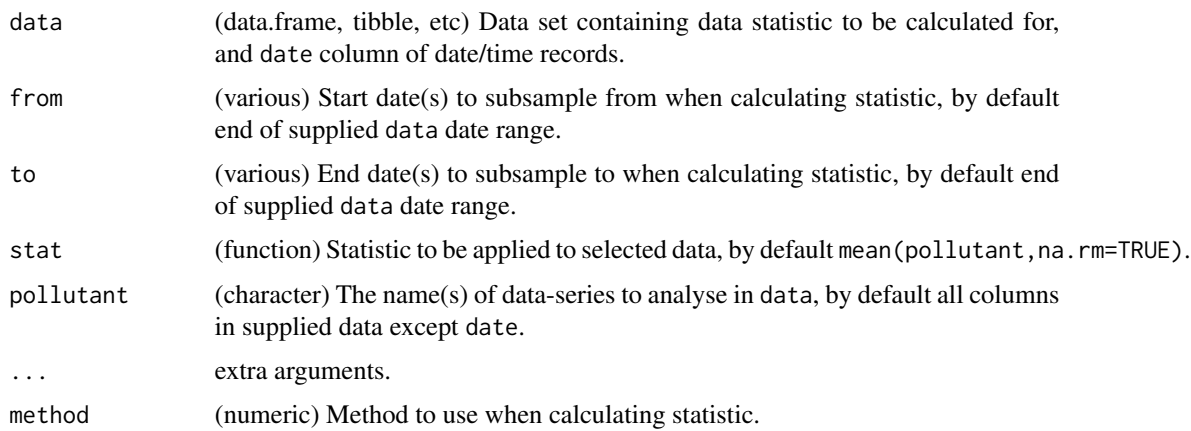

<span id="page-5-0"></span>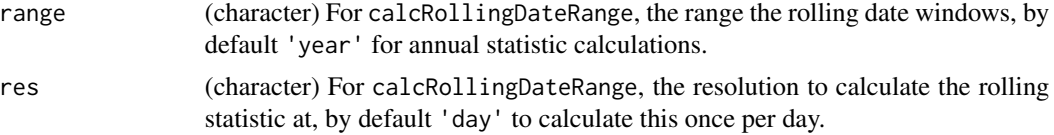

#### Value

These functions return data.frames of function outputs.

#### Note

These functions are in development and likely to change significantly in future versions, please handle with care.

<span id="page-5-1"></span>find.breaks *find and test break-points*

# <span id="page-5-2"></span>Description

Finding and testing break-points in conventionally formatted air quality data sets.

#### Usage

```
findBreakPoints(data, pollutant, h = 0.15, ...)
```

```
testBreakPoints(data, pollutant, breaks, ...)
```
#### Arguments

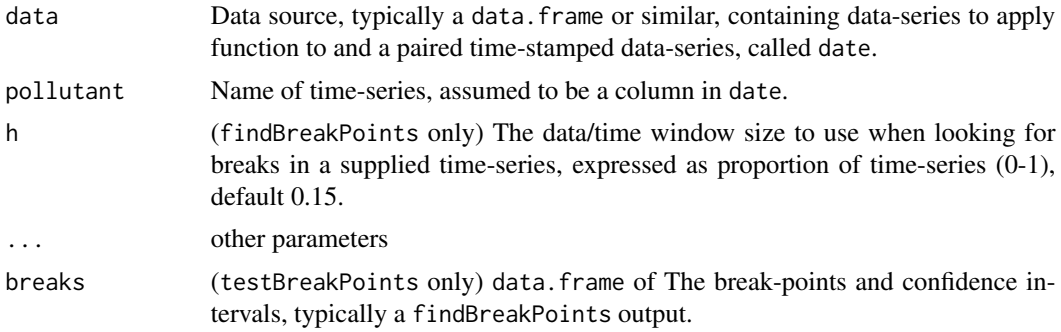

#### Details

findBreakPoints uses methods from strucchange package (see references) and modifications as suggested by the main author of strucchange to handle missing cases to find potential breakspoints in a supplied time-series.

testBreakPoints tests and identifies most likely break-points using methods proposed for use with quantBreakPoints and quantBreakSegments and conventionally formatted air quality data sets.

#### <span id="page-6-0"></span>find.near 7 **7**

#### Value

findBreakPoints returns a data.frame of found break-points.

testBreakPoints return a likely break-point/segment report.

### References

Regarding strucchange methods see [breakpoints](#page-0-0), and:

Achim Zeileis, Friedrich Leisch, Kurt Hornik and Christian Kleiber (2002). strucchange: An R Package for Testing for Structural Change in Linear Regression Models. Journal of Statistical Software, 7(2), 1-38. URL <https://www.jstatsoft.org/v07/i02/>.

Achim Zeileis, Christian Kleiber, Walter Kraemer and Kurt Hornik (2003). Testing and Dating of Structural Changes in Practice. Computational Statistics & Data Analysis, 44, 109-123.

Regarding missing data handling, see:

URL: <https://stackoverflow.com/questions/43243548/strucchange-not-reporting-breakdates>.

Regarding testBreakPoints, see:

Ropkins et al (In Prep).

# See Also

[find.breaks](#page-5-1).

find.near *find nearby sites*

#### Description

Function to find nearest locations in a reference by latitude and longitude.

#### Usage

```
findNearLatLon(lat, lon = NULL, nmax = 10, ..., ref = NULL, units = m")
```

```
findNearSites(
  lat,
  lon,
 pollutant = "no2",
  site.type = "rural background",
 nmax = 10,
  ...,
 ref = NULL,units = "m")
```
#### Arguments

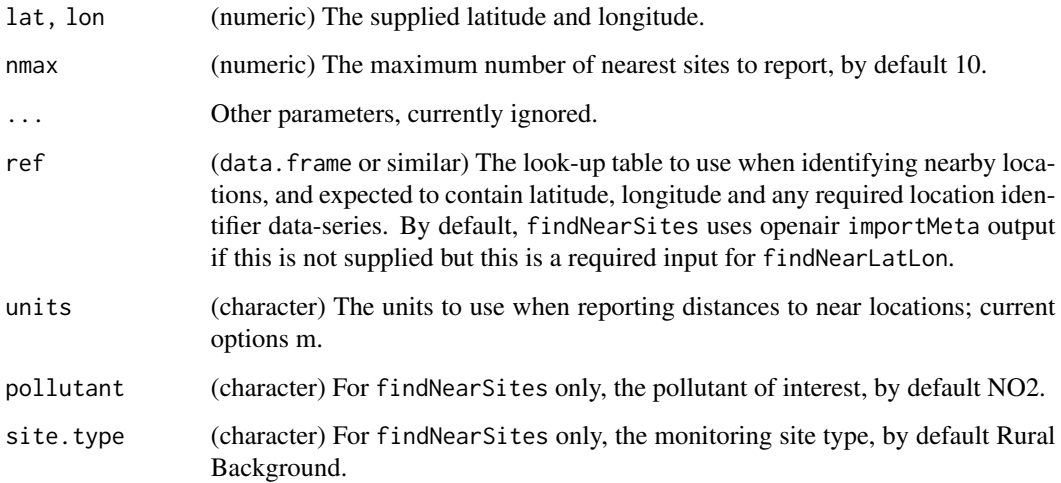

# Details

If investigating air quality in a particular location, for example a UK Clean Air Zone ([https://](https://www.gov.uk/guidance/driving-in-a-clean-air-zone) [www.gov.uk/guidance/driving-in-a-clean-air-zone](https://www.gov.uk/guidance/driving-in-a-clean-air-zone)), you may wish to locate an appropriate rural background air quality monitoring station. findNearSites locates air quality monitoring sites with openly available data such as that available from the UK AURN network ([https://uk-air.](https://uk-air.defra.gov.uk/networks/network-info?view=aurn) [defra.gov.uk/networks/network-info?view=aurn](https://uk-air.defra.gov.uk/networks/network-info?view=aurn))

# Value

find.near returns data.frame of near site meta data.

### Note

This function uses haversine formula to account to the Earth's surface curvature, and uses 6371 km as the radius of earth.

# Examples

#find rural background NO2 monitoring sites #near latitude =  $50$ , longitude =  $-1$ 

#not run: requires internet ## Not run: findNearSites(lat =  $50$ , lon =  $-1$ )

## End(Not run)

<span id="page-8-0"></span>isolate.signal *isolateContribution*

# Description

Environmental time-series signal processing: Contribution isolation based on background subtraction, deseasonalisation and/or deweathering.

# Usage

```
isolateContribution(
  data,
  pollutant,
 background = NULL,
  deseason = TRUE,
  deweather = TRUE,
 method = 2,add.term = NULL,
  formula = NULL,
  output = "mean",
  ...
)
```
# Arguments

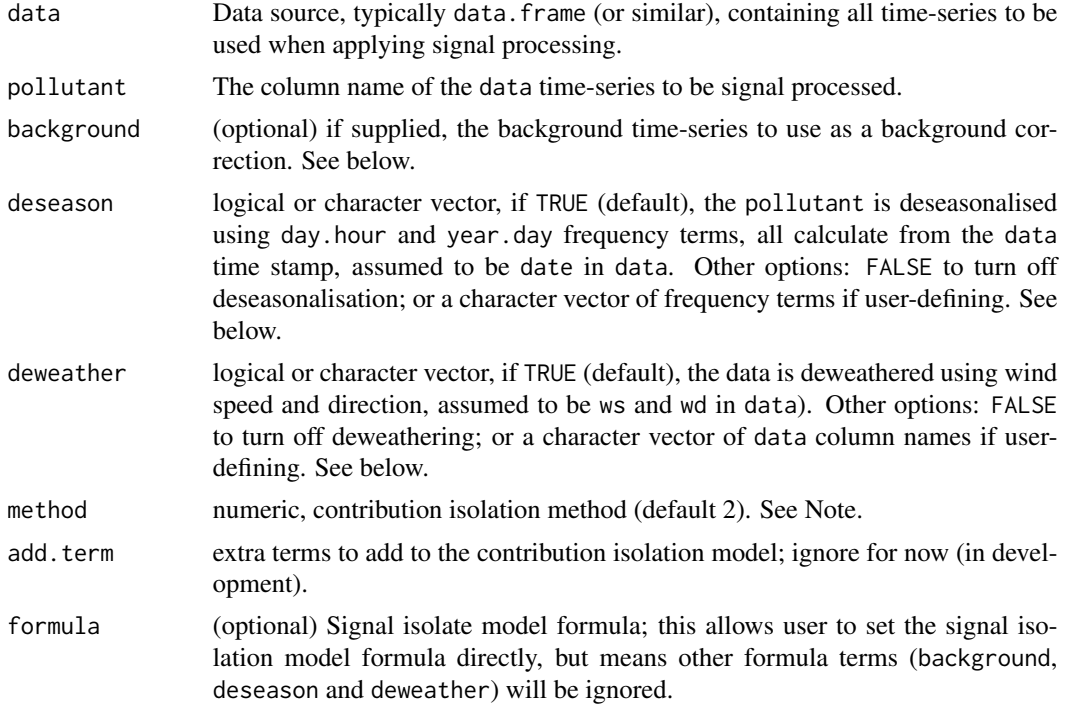

<span id="page-9-0"></span>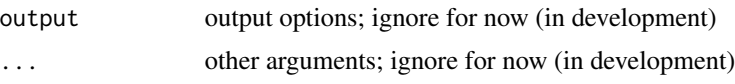

# Details

isolateContribution estimates and subtracts pollutant variance associated with factors that may hinder break-point/segment analysis:

- Background Correction If applied, this fits the supplied background time-series as a spline term: s(background).
- Seasonality If applied, this fits regular frequency terms, e.g. day.hour, year.day, as spline terms, default TRUE is equivalent to s(day.hour) and s(year.day). All terms are calculated from date column in data.
- Weather If applied, this fits time-series of identified meteorological measurements, e.g. wind speed and direction (ws and wd in data). If both ws and wd are present these are fitted as a tensor term te(ws,wd). Other deweathering terms, if included, are fitted as spline term s(term). The default TRUE is equivalent to te(ws,wd).

Using the supplied arguments, it builds a signal ([mgcv](#page-0-0)) GAM model, calculates, and returns the mean-centred residuals as an estimate of the isolated local contribution.

# Value

isolateContribution returns a vector of predictions of the pollutant time-series after the requested signal isolation.

# **Note**

method was included as part of method development and testing work, and retained for now. Please ignore for now.

# Author(s)

Karl Ropkins

#### References

Regarding [mgcv](#page-0-0) GAM fitting methods, see Wood (2017) for general introduction and package documentation regarding coding ([mgcv](#page-0-0)):

Wood, S.N. (2017) Generalized Additive Models: an introduction with R (2nd edition), CRC, DOI: doi: [10.1201/9781420010404.](https://doi.org/10.1201/9781420010404)

Regarding isolateContribution, see:

Ropkins et al (In Prep).

#### See Also

Regarding seasonal terms and frequency analysis, see [stl](#page-0-0) and [spectralFrequency](#page-13-1) [mgcv](#page-0-0), [gam](#page-0-0).

# <span id="page-10-0"></span>other.aq.models 11

# Examples

```
#fitting a simple deseasonalisation, deweathering
#and background correction (dswb) model to no2:
aq.data$dswb.no2 <- isolateContribution(aq.data,
                        "no2", background="bg.no2")
#compare at 7 day resolution:
temp <- openair::timeAverage(aq.data, "7 day")
#without dswb
quantBreakPoints(temp, "no2", test=FALSE, h=0.1)
#with dswb
quantBreakPoints(temp, "dswb.no2", test=FALSE, h=0.1)
```
other.aq.models *Other Air Quality Models*

# Description

Other packaged Air Quality Models.

# Usage

```
fitNearSiteModel(data, pollutant = "no2", y, x = "rest", elements = NULL, ...)
```
# Arguments

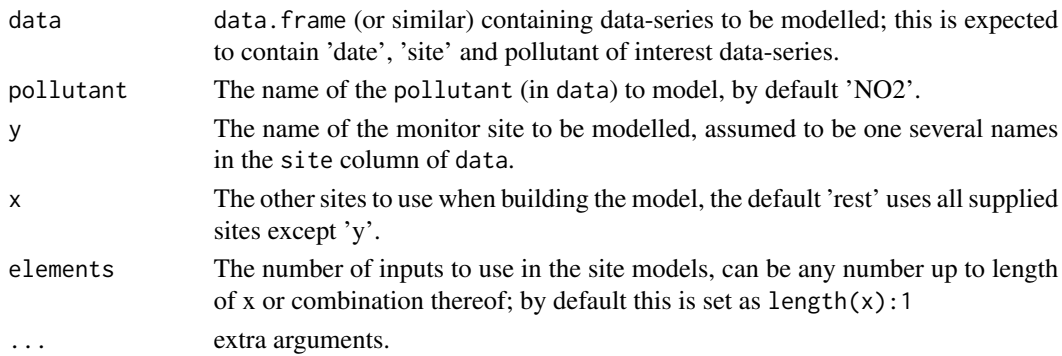

# Details

fitNearSiteModel builds an air quality model for one location using air quality data from nearby sites.

# Value

data with model output added as additional column.

# <span id="page-11-1"></span><span id="page-11-0"></span>Description

Quantify either break-points or break-segment methods for pollutant time-series

#### Usage

```
quantBreakPoints(
 data,
 pollutant,
 breaks,
 ylab = NULL,
 xlab = NULL,
 pt.col = c("lightgrey", "darkgrey"),
 line.col = "red",
 break.col = "blue",
 show = c("plot", "report"),
  ...
\mathcal{L}quantBreakSegments(
 data,
 pollutant,
 breaks,
 ylab = NULL,
 xlab = NULL,
 pt.col = c("lightgrey", "darkgrey"),
 line.col = "red",
 break.col = "blue",seg.method = 2,
  seg.seed = 12345,show = c("plot", "report"),
  ...
\mathcal{L}
```
# Arguments

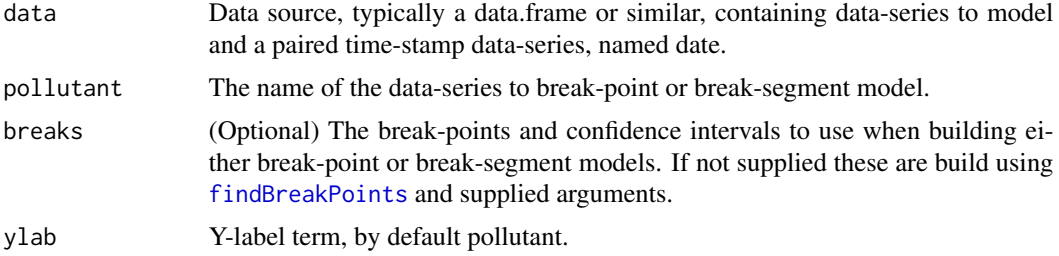

# <span id="page-12-0"></span>quantify.breaks 13

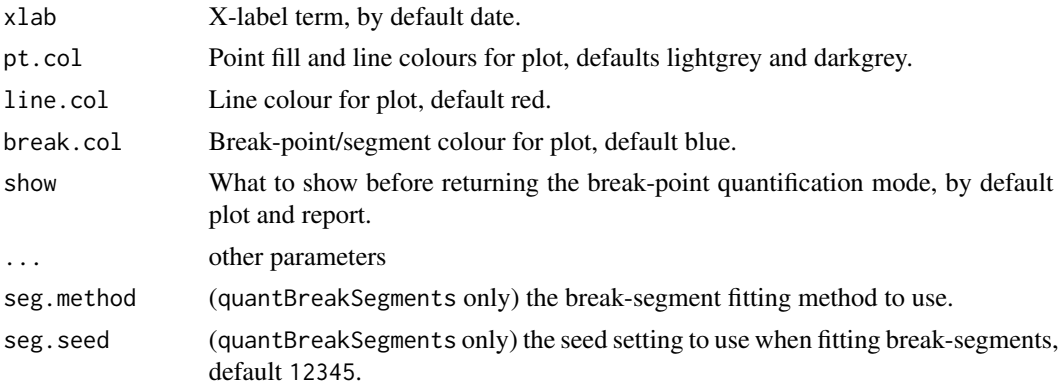

# Details

quantBreakPoints and quantBreakSegments both use strucchange methods to identify potential break-points in time-series, and then quantify these as conventional break-points or breaksegments, respectively:

- Finding Break-points Using the strucchange methods of Zeileis and colleagues and independent change detection model, the functions apply a rolling-window approach, assuming the first window (or data subset) is without change, building a statistical model of that, advancing the window, building a second model and comparing these, and so on, to identify the most likely points of change in a larger data-series. See also [findBreakPoints](#page-5-2)
- Quantifying Break-points Using the supplied break-points to build a break-point model.
- Quantifying Break-segments Using the confidence regions for the supplied break-points as the starting points to build a break-segment model.

#### Value

Both functions use the show argument to control which elements of the functions outputs are shown but also invisible return a list of all outputs which can caught using, e.g.:

brk.mod <-quantBreakPoints(data,pollutant)

# Note

AQEval function quantBreakSegments is currently running segmented  $v.1.3-4$  while we evaluate latest version, v.1.4-0.

#### Author(s)

Karl Ropkins

# References

Regarding strucchange methods see in-package documentation, e.g. [breakpoints](#page-0-0), and:

Achim Zeileis, Friedrich Leisch, Kurt Hornik and Christian Kleiber (2002). strucchange: An R Package for Testing for Structural Change in Linear Regression Models. Journal of Statistical Software, 7(2), 1-38. URL <https://www.jstatsoft.org/v07/i02/>.

<span id="page-13-0"></span>Achim Zeileis, Christian Kleiber, Walter Kraemer and Kurt Hornik (2003). Testing and Dating of Structural Changes in Practice. Computational Statistics & Data Analysis, 44, 109-123. DOI doi: [10.1016/S01679473\(03\)000306.](https://doi.org/10.1016/S0167-9473(03)00030-6)

Regarding segmented methods see in-package documentation, e.g. [segmented](#page-0-0), and:

Vito M. R. Muggeo (2003). Estimating regression models with unknown break-points. Statistics in Medicine, 22, 3055-3071. DOI 10.1002/sim.1545.

Vito M. R. Muggeo (2008). segmented: an R Package to Fit Regression Models with Broken-Line Relationships. R News, 8/1, 20-25. URL <https://cran.r-project.org/doc/Rnews/>.

Vito M. R. Muggeo (2016). Testing with a nuisance parameter present only under the alternative: a score-based approach with application to segmented modelling. J of Statistical Computation and Simulation, 86, 3059-3067. DOI 10.1080/00949655.2016.1149855.

Vito M. R. Muggeo (2017). Interval estimation for the breakpoint in segmented regression: a smoothed score-based approach. Australian & New Zealand Journal of Statistics, 59, 311-322. DOI 10.1111/anzs.12200.

Regarding break-points/segment methods, see:

Ropkins et al (In Prep).

#### See Also

[timeAverage](#page-0-0) in openair, [breakpoints](#page-0-0) in strucchange, and [segmented](#page-0-0) in segmented.

#### Examples

```
#using openair timeAverage to covert 1-hour data to 1-day averages
```

```
temp <- openair::timeAverage(aq.data, "1 day")
```
#break-points

quantBreakPoints(temp, "no2", h=0.3)

#break-segments

quantBreakSegments(temp, "no2", h=0.3)

spectral.analysis *Spectral Analysis*

#### <span id="page-13-1"></span>Description

Time-series spectral frequency analysis.

#### Usage

```
spectralFrequency(data, pollutant, ...)
```
# spectral.analysis 15

# Arguments

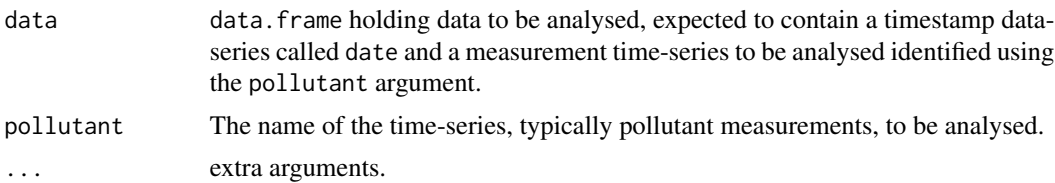

# Details

spectralFrequency producing a time frequency analysis of the requested pollutant.

# Value

spectralFrequency uses the show argument to control which elements of the functions outputs are shown but also invisibly returns a list of all outputs which can caught using, e.g.:

sfa.mod <-spectralFrequency(data,pollutant)

# Examples

spectralFrequency(aq.data, "no2")

# <span id="page-15-0"></span>Index

∗ datasets AQEval.data, [3](#page-2-0) aq.data *(*AQEval.data*)*, [3](#page-2-0) AQEval, [2](#page-1-0) AQEval.data, *[3](#page-2-0)*, [3](#page-2-0) breakpoints, *[7](#page-6-0)*, *[13,](#page-12-0) [14](#page-13-0)* calcDateRangeStat *(*calculate.stats*)*, [5](#page-4-0) calcRollingDateRangeStat *(*calculate.stats*)*, [5](#page-4-0) calculate.stats, [5](#page-4-0) DateTimeClasses, *[3,](#page-2-0) [4](#page-3-0)* find.breaks, [6,](#page-5-0) *[7](#page-6-0)* find.near, [7](#page-6-0) findBreakPoints, *[12,](#page-11-0) [13](#page-12-0)* findBreakPoints *(*find.breaks*)*, [6](#page-5-0) findNearLatLon *(*find.near*)*, [7](#page-6-0) findNearSites *(*find.near*)*, [7](#page-6-0) fitNearSiteModel *(*other.aq.models*)*, [11](#page-10-0) gam, *[10](#page-9-0)* importAURN, *[4](#page-3-0)* importKCL, *[4](#page-3-0)* isolate.signal, [9](#page-8-0) isolateContribution *(*isolate.signal*)*, [9](#page-8-0) mgcv, *[10](#page-9-0)* openair, *[4](#page-3-0)* other.aq.models, [11](#page-10-0) quantBreakPoints, *[2,](#page-1-0) [3](#page-2-0)* quantBreakPoints *(*quantify.breaks*)*, [12](#page-11-0) quantBreakSegments, *[2,](#page-1-0) [3](#page-2-0)* quantBreakSegments *(*quantify.breaks*)*, [12](#page-11-0) quantify.breaks, [12](#page-11-0)

segmented, *[14](#page-13-0)* spectral.analysis, [14](#page-13-0) spectralFrequency, *[10](#page-9-0)* spectralFrequency *(*spectral.analysis*)*, [14](#page-13-0) stl, *[10](#page-9-0)*

testBreakPoints *(*find.breaks*)*, [6](#page-5-0) textBreakSegments *(*find.breaks*)*, [6](#page-5-0) timeAverage, *[14](#page-13-0)*